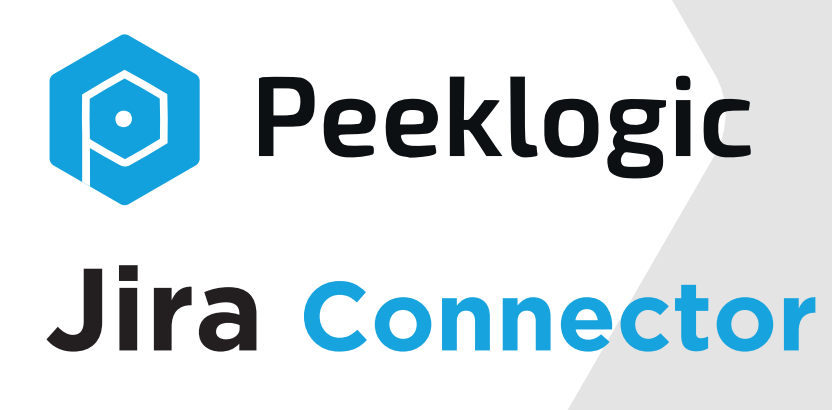

- 7 Minutes! For Fresh Install till First Jira Issue is Created
- **Automates Creating of Jira Issues from Salesforce**
- Create Jira Issue, add Comment, Sub-Task, Attachment in Salesforce
- Link Jira Issue to Any Salesforce Object
- Flexible Configuration
- Real-Time

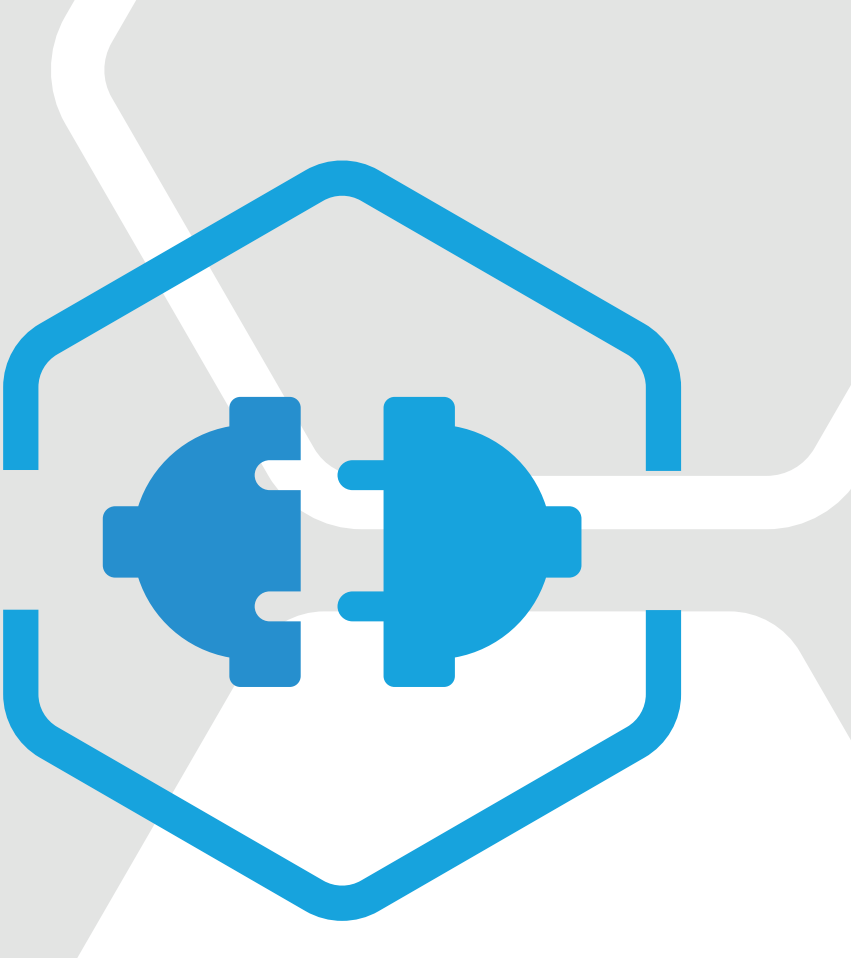

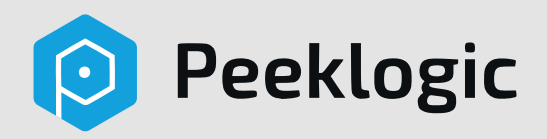

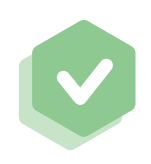

#### Stream-line workflows

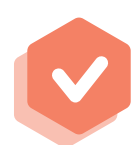

Make Communication Between Departments Time and Cost Effective

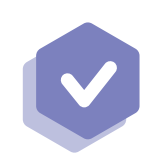

Brings Visibility to All Account Interactions in Real Time

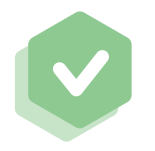

Increase Productivity and Transparancy Accross Teams

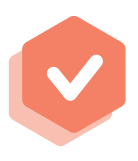

Connect your Sales, Service and Development Departments

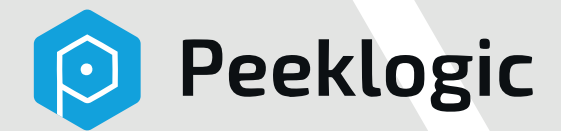

### **Improve your Business**

- Creat Jira issue  $\bullet$
- **Creat Sub-Task**
- Add Attachment
- Add Comment  $\bullet$
- Automate Jira issue create  $\blacksquare$
- Link Jira Issue to any Standard or Custom Salesforce object

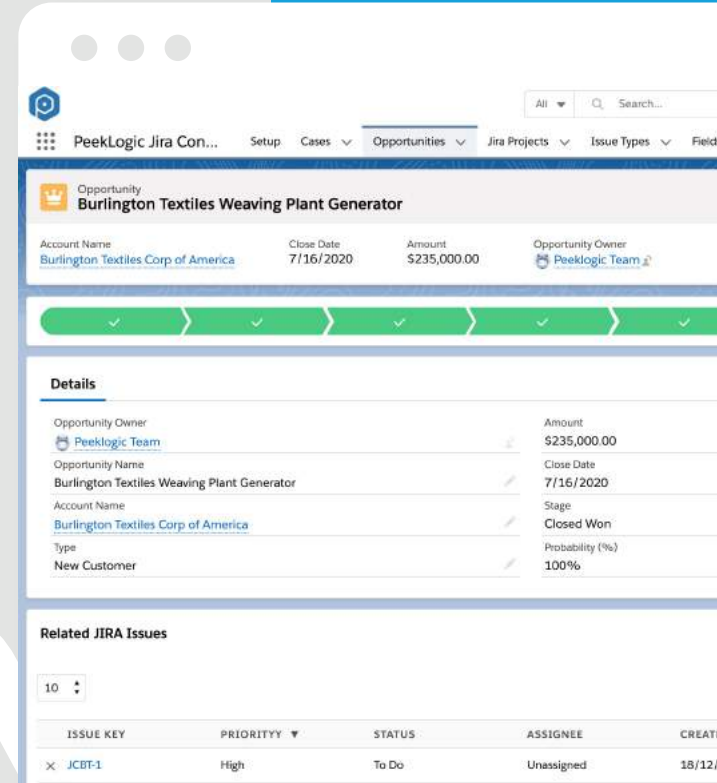

To Do

4 Previous

Unassigned

 $1$  of  $1 \vee$  in the set

18/12/2

 $\times$  JCHT-2

Medium

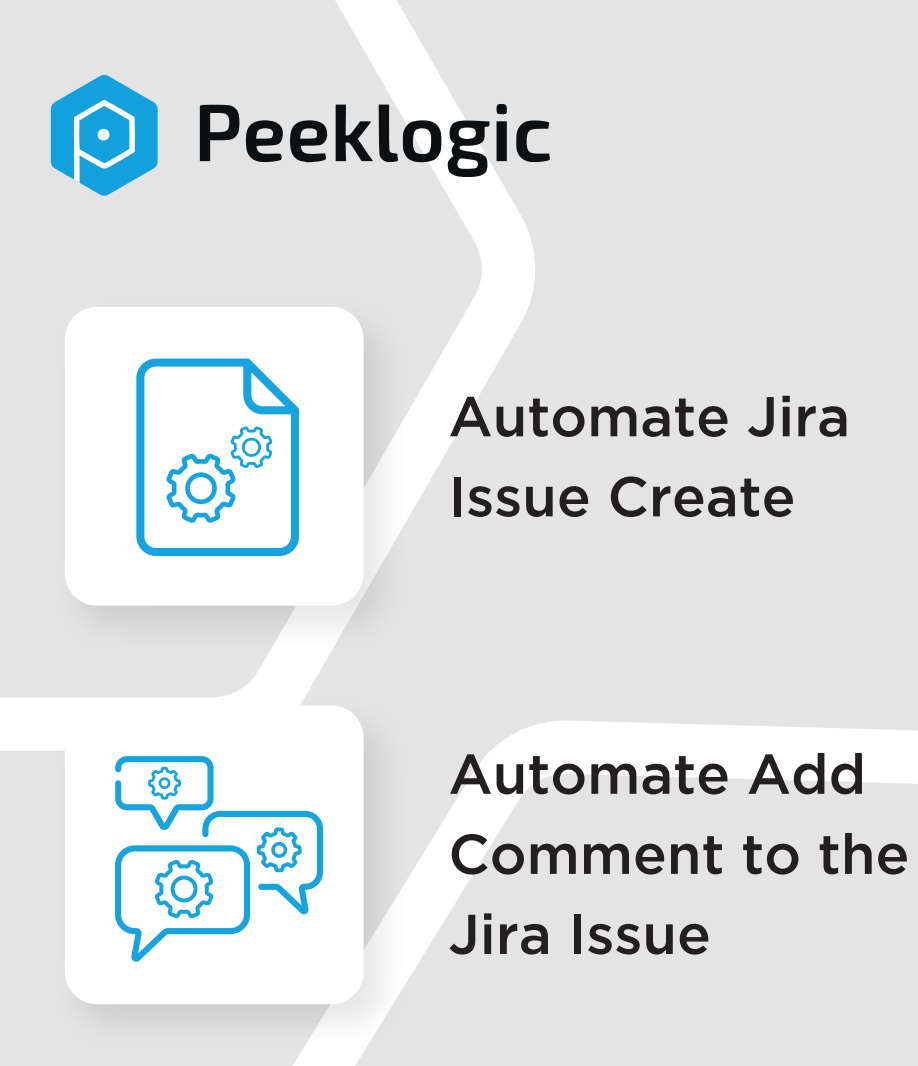

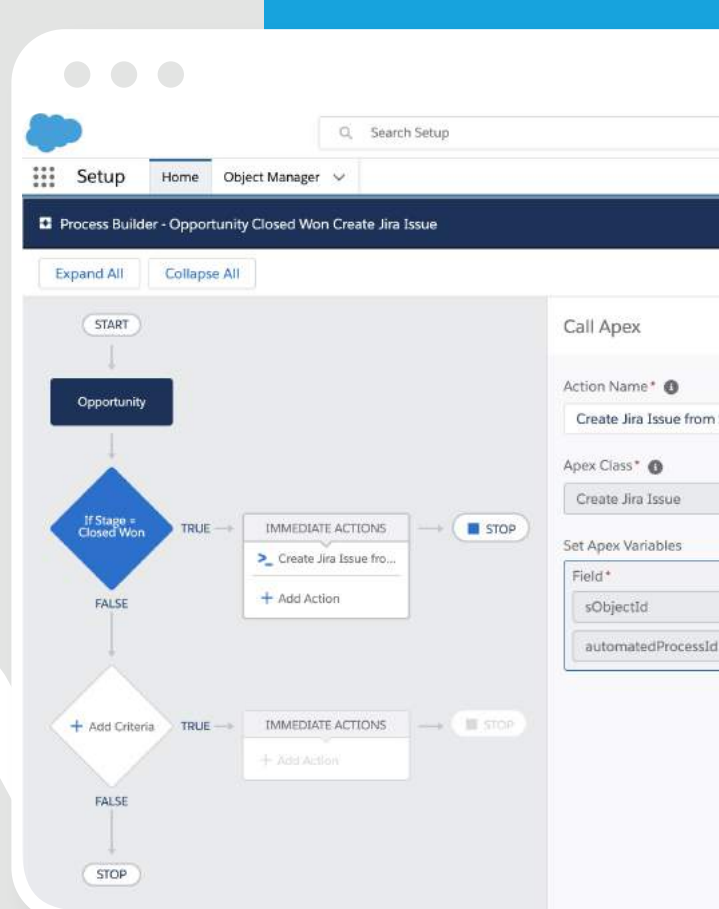

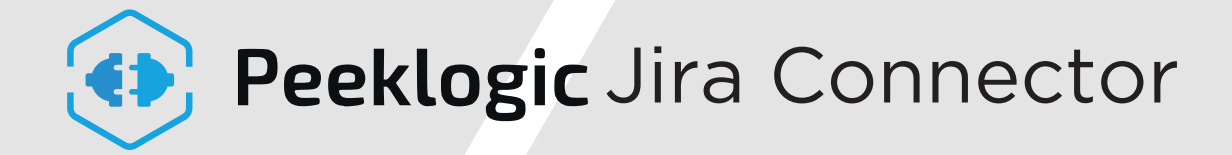

#### **Link Jira Issue to any Salesforce Object**

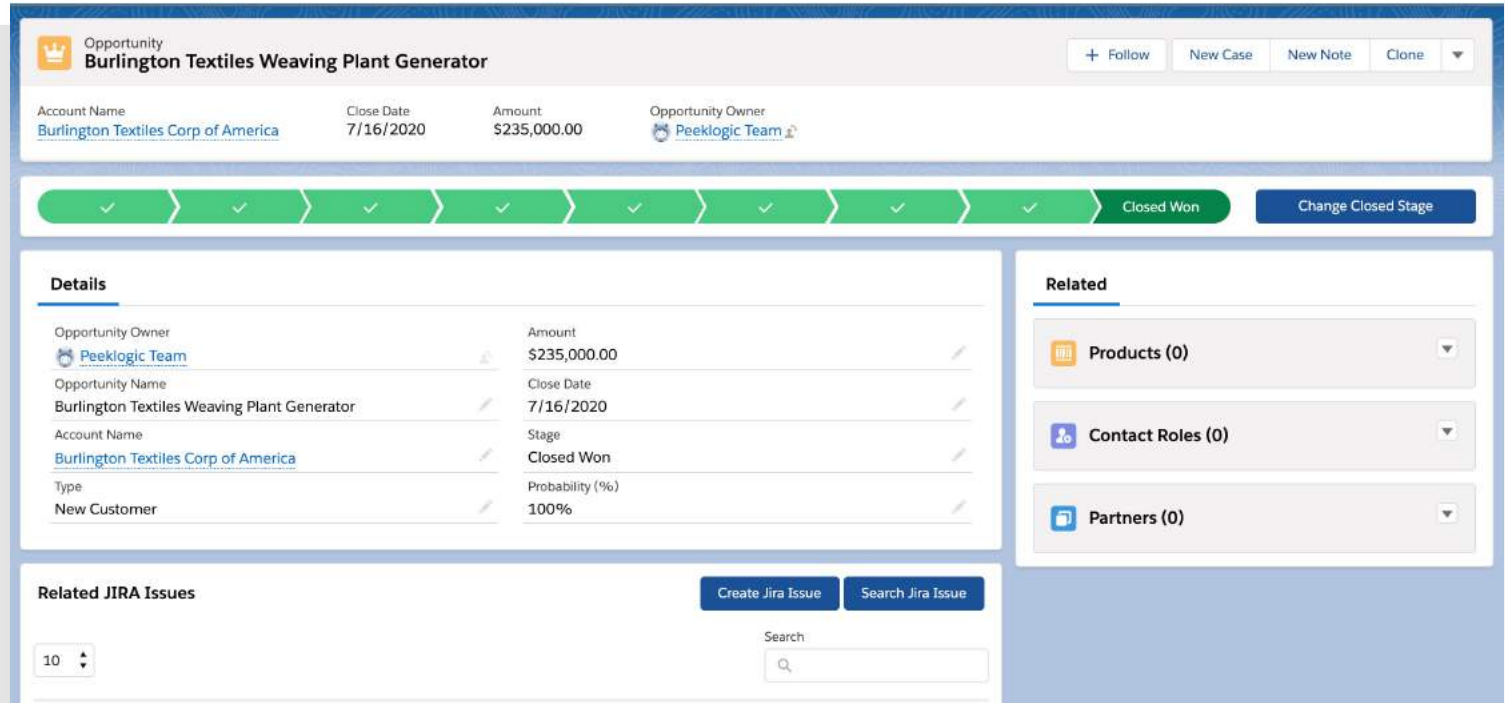

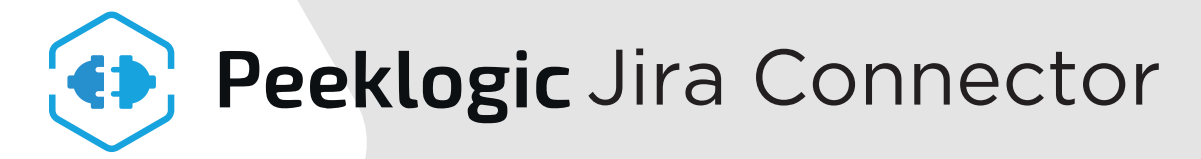

#### **Create Jira Issue from Salesforce**

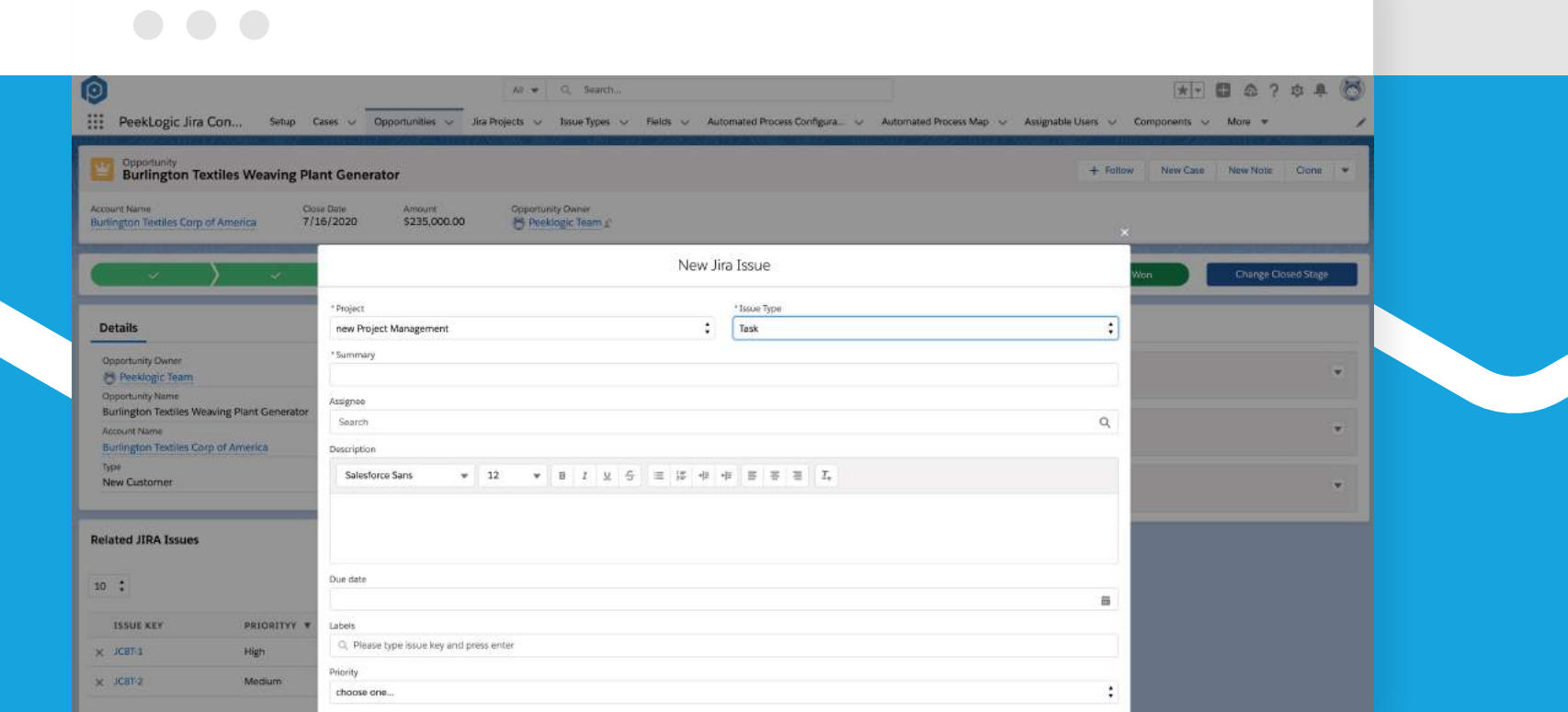

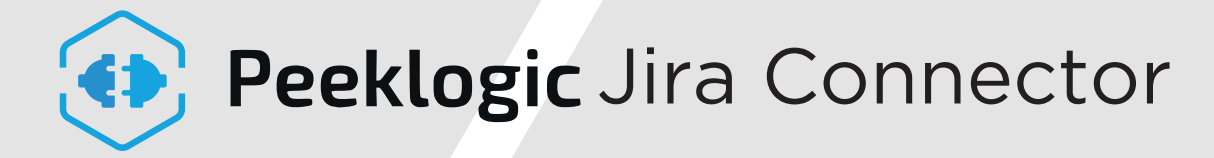

#### **Add Comment to Jira Issue from Salesforce**

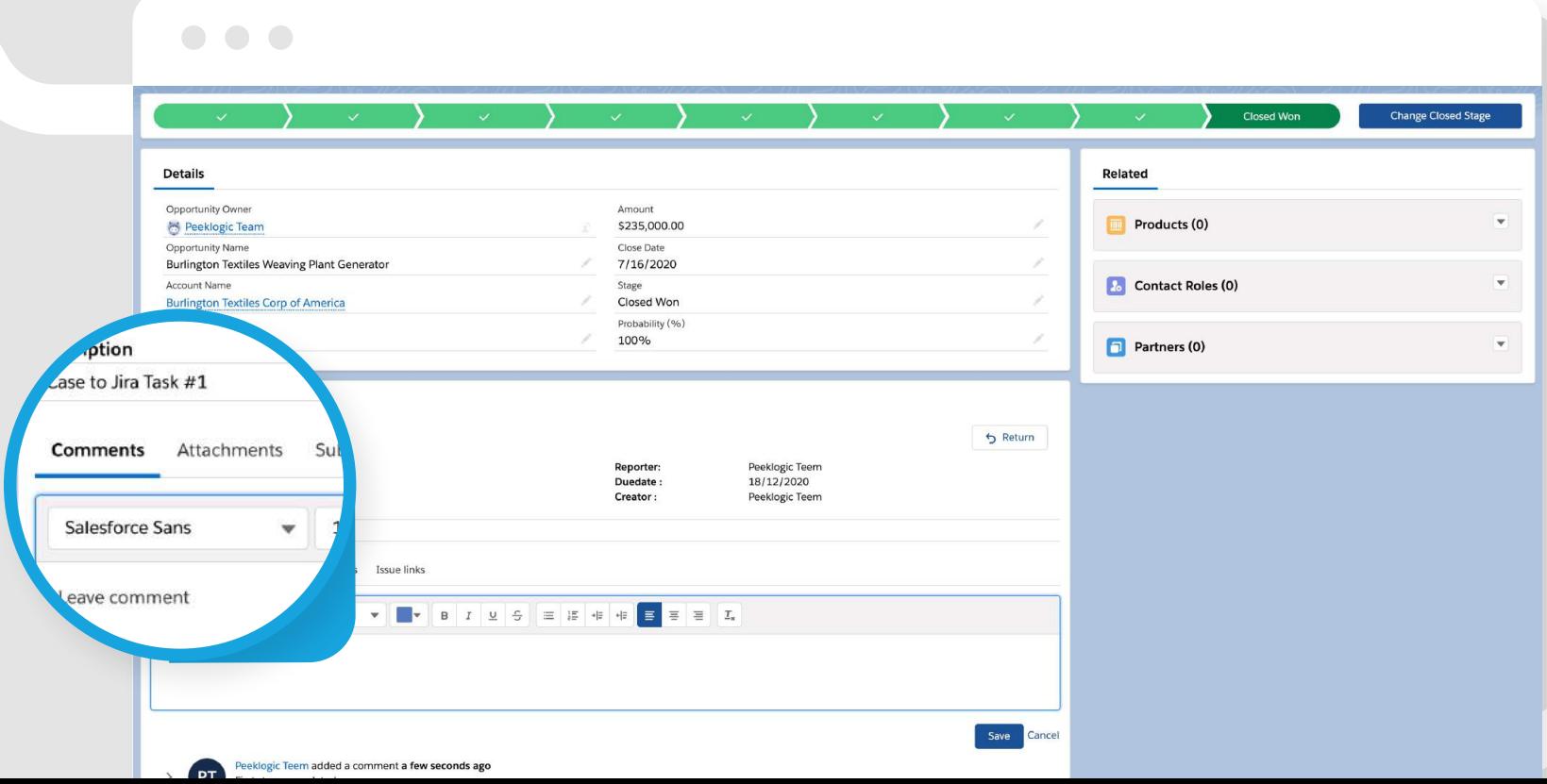

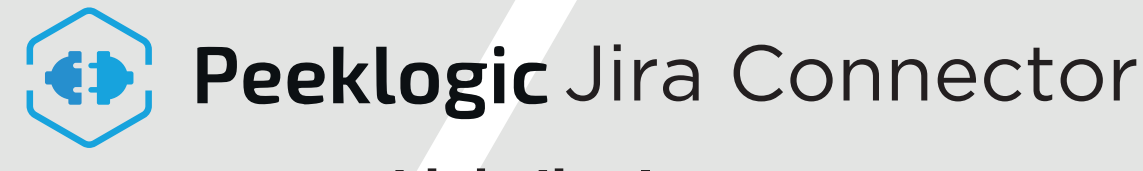

#### **Link Jira Issue**

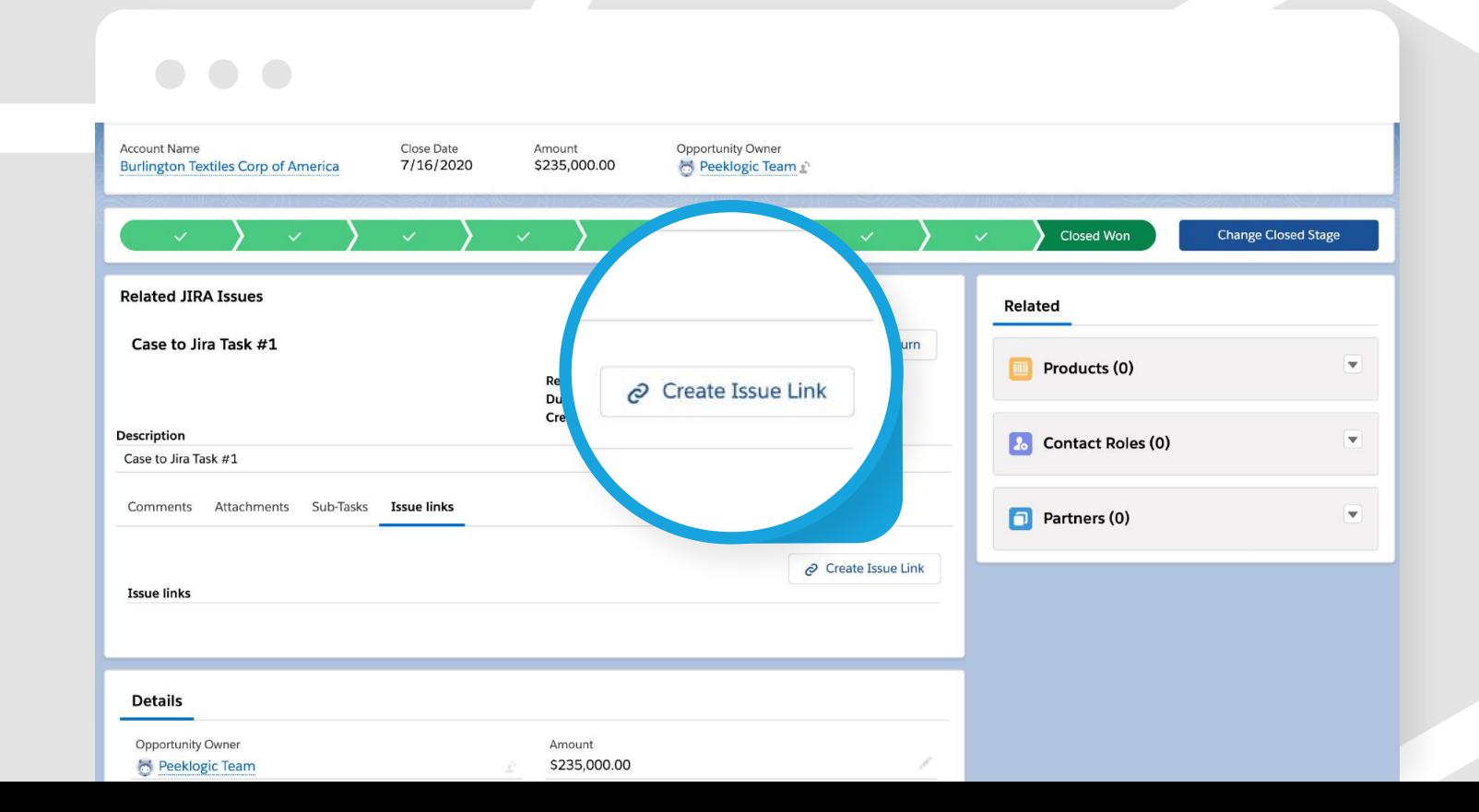

## (1) Peeklogic Jira Connector

#### **Create Sub-Task to Jira Issue from Salesforce**

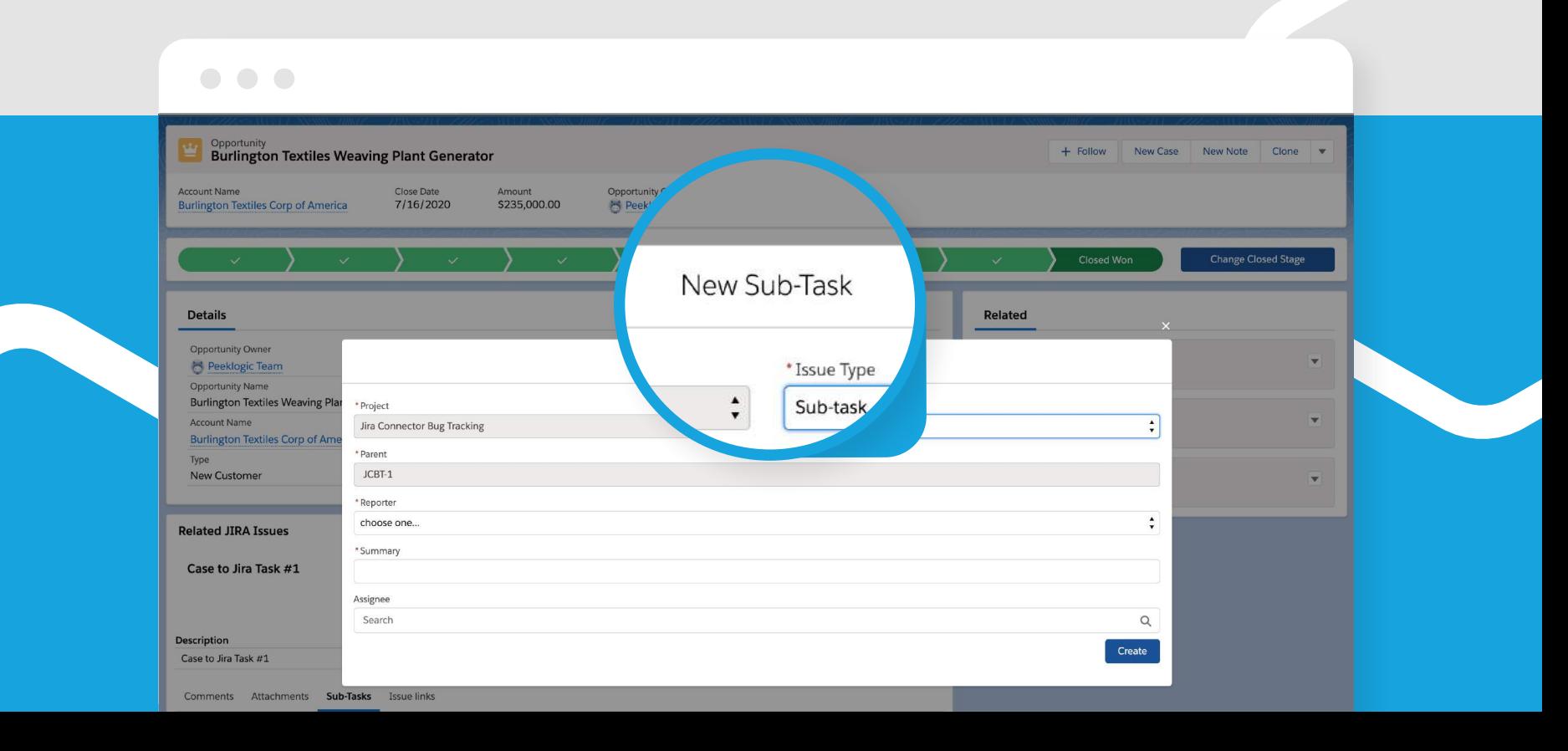

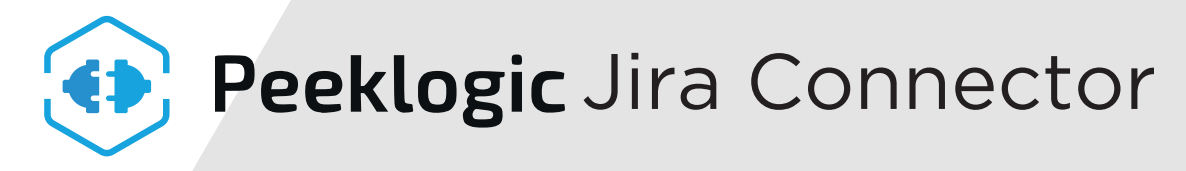

#### **Add Attachment to Jira Issue from Salesforce CRM**

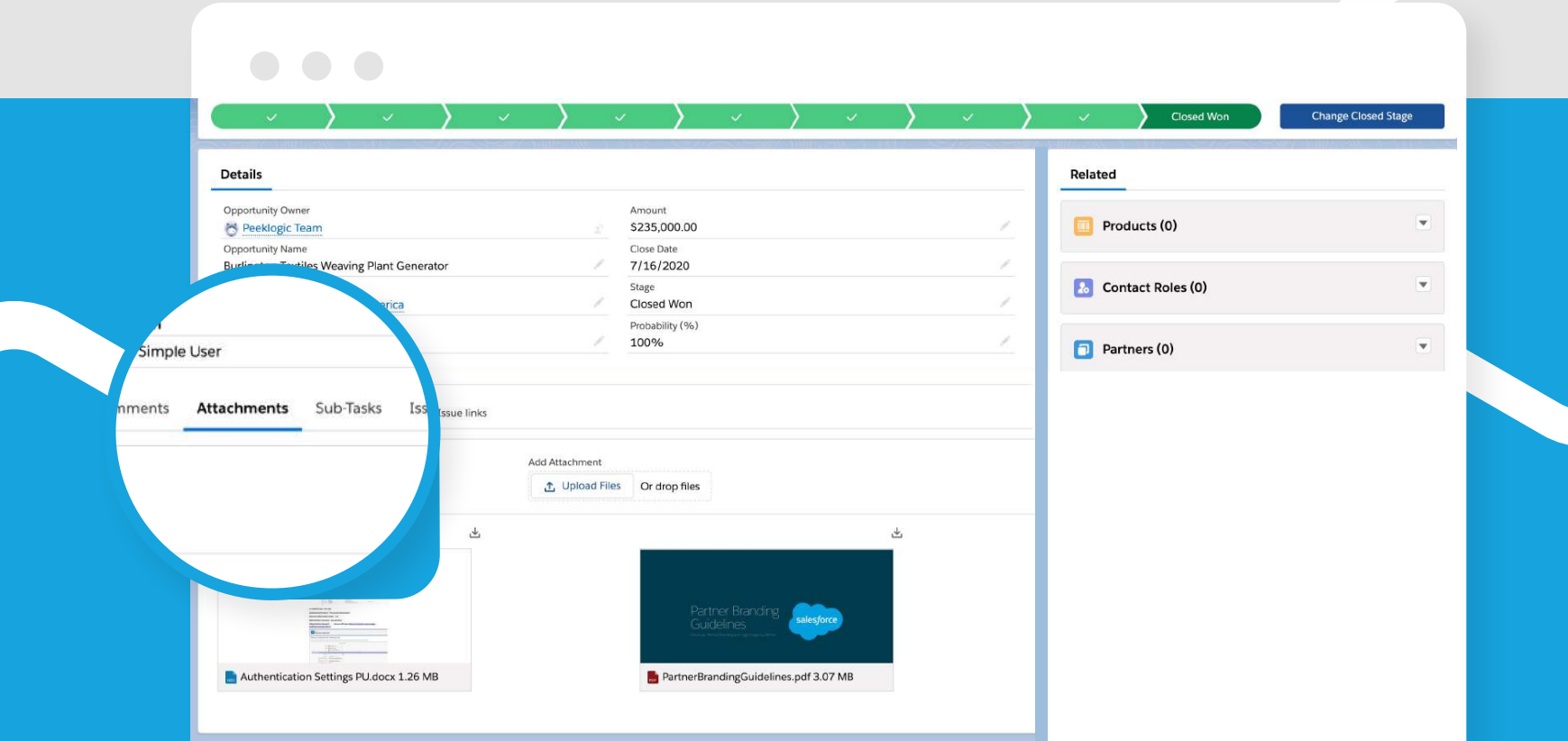

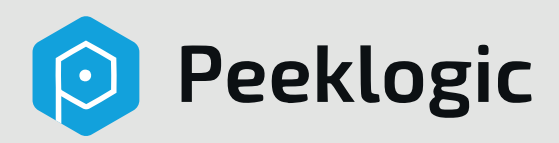

# Contact Us

info@peeklogic.com

(440)990-5855